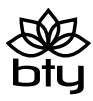

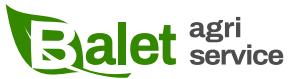

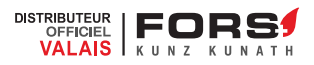

bty One sàrl Route de la Drague 19, CH-1950 Sion

+41 27 322 0 777 info@bty.one www.bty.one

IDE/TVA: CHE-393.395.526 TVA

Coordonnées bancaires: Banque Raiffeisen Sion et région IBAN: CH82 8080 8007 6317 4823 5

## **Bulletin vierge**

Si vous souhaitez payer plusieurs factures en suspens ou tout ou partie du montant figurant sur le relevé de compte, merci d'employer le bulletin vierge ci-dessous.

Dans votre application d'E-Banking ou votre logiciel de comptabilité, veillez à **sélectionner le type de paiement QR-IBAN** et non QR-Facture.

**Indiquez SVP le·s n° de·s facture·s concernée·s dans le champ Informations supplémentaires.**

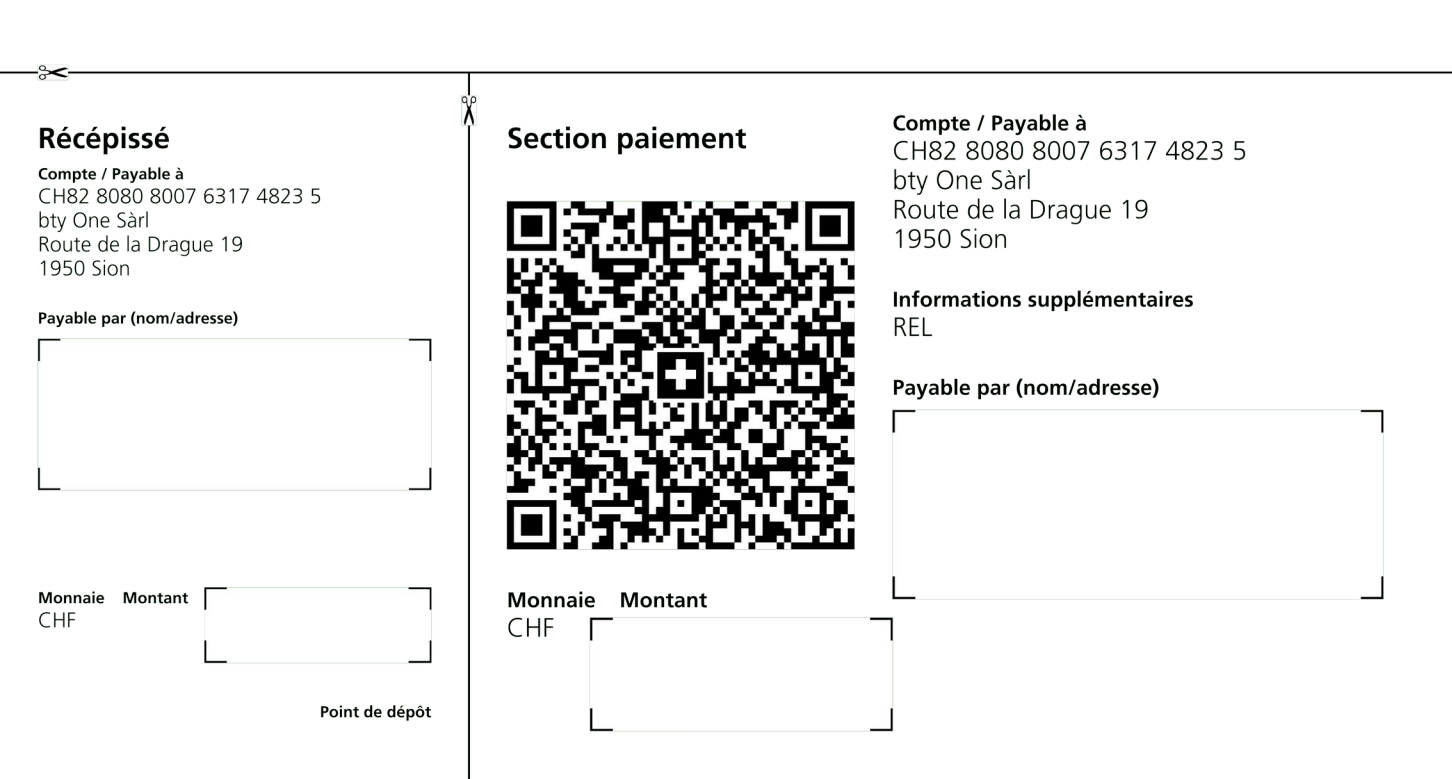